# **Ein Beitrag zur ganzheitlichen Getriebesynthese für dynamisch stark beanspruchte Mechanismen**

Stefan Heinrich\*, Maik Berger\*\*

TU Chemnitz, Institut für Füge- und Montagetechnik, Professur Montage- und Handhabungstechnik

\* stefan.heinrich@mb.tu-chemnitz.de, \*\* maik.berger@mb.tu-chemnitz.de

# **Kurzfassung**

Dieser Beitrag zeigt, dass sich neue Möglichkeiten und Entwicklungsfelder durch den Einsatz von Systemsimulatoren in der Getriebesynthese ergeben. Der Ansatz, jegliche Bewegungsaufgaben mathematisch in Form von Unterstützungsmodulen in einer Programmoberfläche zu komplexen Modellen zu verbinden, ermöglicht die Umsetzung einer ganzheitlichen Getriebesynthese mit einem kontinuierlichen Analyse-Synthese-Parameter-Abgleich. Der Anwender kann somit in nur einer Programmoberfläche sowohl Mechanismen-Synthese als -Analyse durchführen und beispielsweise durch entsprechende Optimierungen den getriebedynamisch günstigsten Mechanismus ermitteln.

#### **Abstract**

The report shows that new opportunities and areas of development arise from using system simulation software for the analysis and synthesis of nonlinear mechanisms. The idea to mathematically combine arbitrary motion demands to complex models in the form of support modules within a unique program interface allows for a holistic mechanism synthesis with a continuous analysis-synthesis-parameter-adjustment. Hence, the user may perform both mechanism analysis and synthesis employing one single program interface, e.g. to identify the ideal mechanism in terms of dynamics during an optimization process.

# **1 Über die Bedeutung der ebenen Koppelgetriebe**

"Wie sieht die zukünftige Getriebeentwicklung für ebene Koppelgetriebe aus?" – Diese Frage charakterisiert mehr denn je die Problemstellung bei der Festsetzung der eigentlichen Forschungsschwerpunkte im Bereich der ebenen Mechanismentechnik. Ein Blick in die Vergangenheit bietet hier erste Ansätze für die heutigen Potenziale auf diesem Gebiet. Der eigentliche Zeitraum für die Entwicklung bekannter Verfahren zur Analyse und Synthese ebener Mechanismen war 1850 bis 1960. Im Bereich der Koppelgetriebe beschrieben bedeutende Geometer wie Burmester, Reuleaux oder Wittenbauer Verfahren zur gezielten, rechnerlosen Lösungsfindung bei komplexen Bewegungsaufgaben. Dabei entstanden regelmäßig Zusammenfassungen, beispielsweise die *Technische Kinematik* von Beyer [1] mit dem Folgewerk *Kinematische Getriebesynthese* [2]. Die Untersuchung von Krümmungsmittel-, Kreis- oder Angelpunkten lag dabei immer Fokus der eigentlichen Getriebesynthese. In dieser Zeit entstanden so die vielfältigen Möglichkeiten der Lagensynthese. Alt [3] beschrieb beispielsweise ein vereinfachtes Verfahren für die Totlagensynthese bei viergliedrigen Koppelgetrieben mit drehendem An- und oszillierendem Abtrieb. Dieses, aus dem Zerfall der Mittel- und Kreispunktkurven bei endlich benachbarten Ebenenlagen heraus abgeleitete Verfahren, bildete später die Grundlage für die VDI-Richtlinie 2130 [4]. Die wohl bekannteste Literatur zur Mechanismentechnik entstand durch das Autorenkollektiv um Volmer [5], [6], [7] an der Technischen Hochschule Karl-Marx-Stadt (Chemnitz).

Das Auftreten der Computertechnik Anfang der 1980er Jahre stellte die Bedeutung der mathematischen Berechnungen heraus. Zuerst veröffentlichte Hain 1981 elf Programme mit 66 Tabellen zur Berechnung von Mechanismen. Nachfolgende getriebespezifische Programme (KOPAK,

KAMOS, GENESYS, MOCAD, SAM, OPTIMUS MOTUS<sup>1</sup>....) entstanden oft aus Hochschultätigkeiten heraus und fanden nur selten wirkliche Anwendung in der Industrie. Dem hohen wissenschaftlichen Anspruch dieser Programme stehen auch heute noch sehr hohes Anwenderwissen, fehlender Support und mangelnde Wartung gegenüber. In den Augen der Autoren ist die Entwicklungsgeschwindigkeit der vielen Programme auf dem heutigen Softwaremarkt nicht mehr durch selbst geschriebene, eigenständige Programme aufzuwiegen. Unternehmen wie PTC, Autodesk, Dassault Systèmes oder Siemens bedienen den Markt mit immer mächtigeren Softwareprodukten und erweitertem Funktionsumfang. Der Forschungsschwerpunkt bei der Getriebeentwicklung sollte daher zukünftig wieder in den Methoden liegen. Eine Umsetzung von speziellen Syntheseverfahren in Computerprogrammen wird künftig intuitiv möglich sein. Daher ist der vorliegende Beitrag auch auf die Präsentation einer neuen Methode mit den Vorzügen heutiger Rechentechnik und den Potenzialen künftiger Programme fokussiert.

## **2 Der Anspruch der Ganzheitlichkeit in der Getriebesynthese**

## **2.1 Prinzip der klassischen Getriebesynthese**

In der klassischen Getriebesynthese wiederholen sich bestimmte Handlungsschritte bis zum Erreichen eines zufriedenstellenden Ergebnisses immer wieder, dargestellt in Abb. 1. Zu Beginn jeder Getriebeentwicklung steht die eigentliche Definition der Bewegungsaufgabe. Dieser Schritt wird tendenziell eher unterschätzt, ist jedoch maßgeblich für das Endergebnis. Im Zuge der Definition der Bewegungsaufgabe erfolgt auch die Festlegung aller, für die Maßbestimmung relevanten Parameter. Wenn bestimmte Angaben, beispielsweise zu Bauraumrestriktionen, Vorzugsmaßen oder Kosten nicht zu Beginn bekannt sind, führt dies oft zu mehrfachen und leicht vermeidbaren Iterationsschleifen im Entwicklungsprozess. Nach Festlegung der relevanten Bewegungskenngrößen folgt die Strukturwahl. Hierfür lohnt sich der Einsatz von parametrisierbaren CAD-

 $\overline{a}$ <sup>1</sup> Viele dieser Programme sind nicht für den kommerziellen Einsatz vorgesehen, ausgenommen Optimus Motus und SAM.

Tools oder einfachen Zeichenprogrammen, welche eine Variation von bestimmten Parametern zulassen.

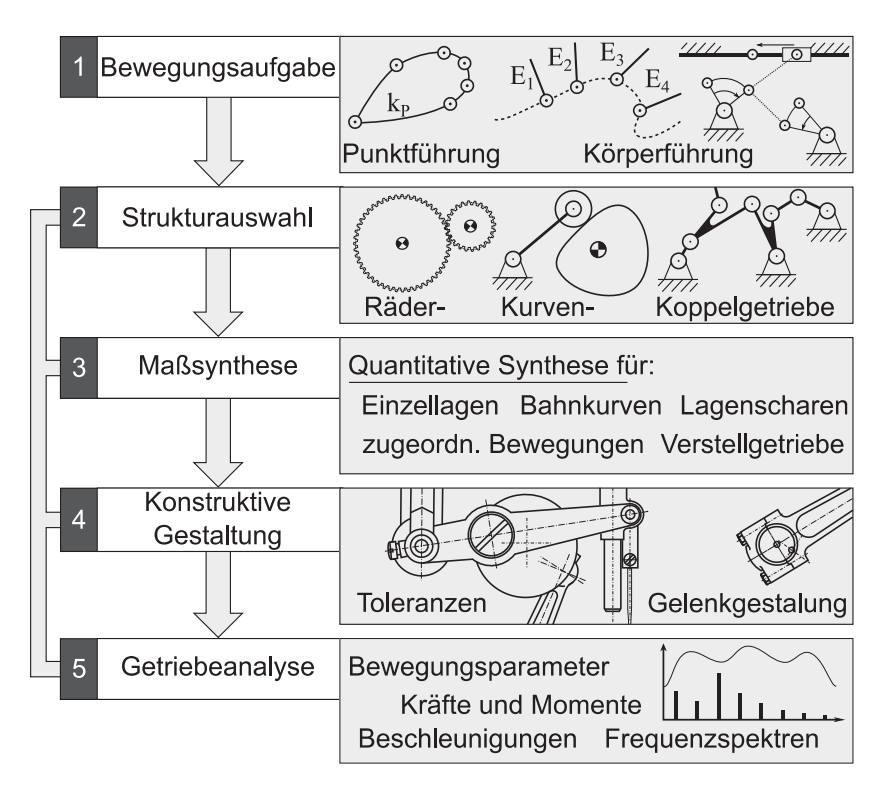

Abb. 1: Darstellung des Prinzips der klassischen Getriebesynthese

Für eine Maßsynthese ist oft ein hohes getriebetechnisches und geometrisches Verständnis notwendig. Nach der Durchführung konkreter Syntheseverfahren oder langwieriger iterativer Annäherungen folgt der nächste Arbeitsschritt. Die Dimensionierung und Konstruktion des Mechanismus führt häufig zu weiteren Problemstellungen. Gelenkabstände könnten beispielsweise schlicht zu kurz sein, sodass es zu Bauteildurchdringungen oder der Verletzung von Bauraumrestriktionen kommt. Dies führt oftmals dazu, dass eine erneute Rückkehr zur Maßsynthese vor-

programmiert ist. Die Getriebeanalyse erfolgt bei Maschinen mit vorherrschenden statischen Belastungen meist schon direkt nach und teilweise mit der Maßsynthese. Bei dynamisch hoch beanspruchten Getrieben ist jedoch die Kenntnis der Trägheitskenngrößen (wie die durch Bauteilgeometrien bedingte Massenträgheit) und somit eine erste konstruktive Gestaltung notwendig. Vorgelagerte Mehrkörpersimulationen für komplexe Mechanismen sind oft aufwendig und erfordern eine hohe Fachkompetenz. Bei der Erkenntnis, dass die auftretenden Belastungen nicht handhabbar sind, folgt zwangsweise eine Rückkehr in die Struktursynthese mit der Suche nach neuen Antriebslösungen. Die einzelnen Schritte bestehen als in sich geschlossene Einheiten mit teilweise sehr komplexen Verfahren und unterschiedlichsten Randbedingungen. Wenn die Ergebnisse eines dieser fünf Prozessbausteine die Anforderungen nicht erfüllen können, ist mindestens ein Schritt zurückzugehen. Einen Ansatz bot hierzu Wohlenberg 2001 [8] durch den Einsatz von interaktiv erstellten Bearbeitungsstrategien an. Einen neuen Ansatz zeigt der Abschnitt 2.3.

## **2.2 Grenzen und Probleme bisheriger Lösungsmethoden**

Die bisherigen Lösungsansätze haben sich immer auf lineare Handlungsstränge beschränkt. Nach dem Festlegen der Struktur folgt die Maßsynthese und im Anschluss daran die Analyse oder konstruktive Ausgestaltung. Der Grund, dass diese Reihenfolge bisher immer eingehalten wird, liegt unter anderem an den folgenden Problemstellungen:

- Vorgelagerte Mehrkörpersimulationen ohne wirkliche Trägheitskenngrößen und Bauteilabmessungen schwierig
- Fehlender Funktionsumfang in den Programmen
- Mangelndes Fachwissen bei Ingenieuren
- Mangelndes programmspezifisches Wissen bei Akademikern
- Fehlende Motivation, getriebetechnisches Wissen anzuwenden  $\rightarrow$  "quick and dirty" oft effizienter als "geometrisch exakt"

Beim Einsatz von Rechentechnik haben sich verschiedene, für getriebetechnische Anwendungen relevante Programmstrategien am Markt etabliert. Die Vertreter der CAD- und Mehrkörpersimulationsumgebung, wie Creo Parametric, Catia oder Autodesk Inventor bieten verschiedene Möglichkeiten der Definition von Körpern über Skizzier- oder Zeichenumgebungen. Anschließend erfolgt durch Gelenkdefinitionen eine Verbindung dieser miteinander, bevor weitergehende Analysen stattfinden können. Ansätze und konkrete Wege zur Umsetzung von Verfahren der Maßsynthese zeigen Vorträge und Veröffentlichungen, wie 2005 von Berger [9]. 2007 stellte Berger [10] auf dem IGM Kolloquium in Aachen eine Methode zur Umsetzung einer Vierlagensynthese in PTC Pro/Engineer (jetzt: PTC Creo Elements) vor. Weiterführende Vorträge, beispielsweise die von Lohe [11], [12] in den Jahren 2011 und 2013, zeigten zusätzliche Handlungsstrategien bei der Durchführung von Lagenzuordnungen in 3D-CAD-Programmen. Bei der Umsetzung dieser Methoden muss zwar ein sehr hohes programmspezifisches Wissen des Anwenders vorliegen, jedoch kann auf komplexe mathematische Gleichungen für die Skizzenerstellung verzichtet werden.

Eine andere Möglichkeit zur Durchführung der Maßsynthese besteht im Einsatz von Geometrieprogrammen wie Cinderella oder GeoGebra. Eine kostenlose Nutzung dieser ist für akademische Untersuchungen möglich und auch gewünscht. Die Programme arbeiten mit einem grafischen Eingabefenster. In diesem können mit Kreisen, Geraden, Spiegelpunkten, Winkelvorgaben und weiteren geometrischen Objekten Zeichnungen erstellt werden. Die Vorträge von Kerle [13] oder Hüsing [14] zeigen sehr gut die Einsatzmöglichkeiten solcher Software auf. Ein großer Vorteil hierbei ist die interaktiv gestaltete Programmumgebung. Erstellte Zeichnungen sind durch einfache geometrische Randbedingungen in bewegliche Mechanismen umwandelbar. Konstruktionen, wie die der Mittelund Kreispunktkurve lassen sich nachträglich leicht verändern und optimieren. Dies soll ein Beispiel in Abschnitt 4.1 aufgreifen. Ein Nachteil ist hier jedoch die Einschränkung auf reine Geometrie. Der Aufwand für dynamisch tiefgreifende Analysen lässt sich gegenwärtig nicht rechtfertigen.

Der Einsatz reiner Mathematiksoftware ist gerade hinsichtlich anspruchsvoller Untersuchungen von nichtlinearen Mechanismen und deren Synthese sinnvoll. Die großen "M"-Vertreter dieser Softwaregruppe,

beispielsweise Matlab (Simulink), Mathcad (PTC), Mathematica (Wolfram) oder Maple geben Anwendern die Möglichkeit, mathematische Formulierungen berechnen zu können. Im Rahmen diverser Veröffentlichungen von Berger [15], [16] wurden bereits Möglichkeiten der Erstellung leistungsfähiger Toolboxen in einer solchen Programmumgebung vorgestellt. Eine Programmierung von Geometrie-Modulen, die die Umsetzung von konkreten Verfahren der Lagensynthese ermöglichen, ist somit durchführbar. Zwar ist Mathcad neben der eigentlichen Berechnungsumgebung auch gleich für Dokumentationszwecke geeignet, jedoch existieren auch hier einige Nachteile. Der Anwender muss sowohl ein großes mathematisches Fachwissen als auch programmspezifisches Wissen besitzen. In Tab. 1 ist ein qualitativer Überblick über die notwendigen Kenntnisse des Anwenders für den Einsatz der jeweiligen Berechnungssoftware qualitativ dargestellt. Wichtig ist vor allem die Frage nach der intuitiven Bedienbarkeit der Unterstützungsmodule. Für einen effektiven Einsatz dieser in Industrieprojekten muss die getriebetechnische Aufgabe leicht umsetzbar sein. Aus diesem Grund eignen sich solche gleichungsbasierten Programme nur bedingt für komplexe Alltagsaufgaben.

| Programmtyp         | <b>Mathematische</b> | Programmspezifische |
|---------------------|----------------------|---------------------|
|                     | Kentnisse            | Kenntnisse          |
| Mehrkörpersysteme   | gering               | mäßig               |
| Geometrieprogramme  | mäßig                | mäßig               |
| Mathematikprogramme | hoch                 | hoch                |
| Systemsimulatoren   | gering               | gering              |

Tab. 1: Qualitativer Vergleich der Anforderungen zwischen den Berechnungsumgebungen bei der Umsetzung einer Getriebesynthese

2007 wurde das Programm SimulationX der Firma ITI GmbH aus Dresden erstmals im Rahmen einer Prüfstandsimulation [17] von der Professur für Montage- und Handhabungstechnik (MHT) der TU Chemnitz vorgestellt. In einer weiteren Veröffentlichung 2011 [18] stand der Ansatz der Ganzheitlichkeit bei der Simulation nichtlinearer Getriebestrukturen in SimulationX zum Disput. Aus Sicht der Autoren bietet sich hier gegenwärtig das Potenzial für eine ganzheitliche Getriebesynthese (siehe Abschnitt 2.3). Obwohl die Gattung der Systemsimulatoren wie LMS (Siemens), Dymola (Dassault Systèmes), Simulink (MathWorks) oder SimulationX (ITI GmbH) bisher keine Möglichkeiten zur Getriebesynthese für den Anwender bereit hielten, besitzen diese Systeme einen entscheidenden Vorteil. Das Prinzip der Programme basiert größtenteils auf modularen Berechnungseinheiten, mit welchen sich in einer großen Programmoberfläche Mehrkörpermodelle erstellen und beliebig erweitern lassen. Das Programm SimulationX der ITI GmbH aus Dresden (wie auch Dymola) arbeitet mit der freien, objektorientierten und gleichungsbasierten Programmiersprache Modelica. Diese ermöglicht es dem Anwender, eigene Module zu schaffen. Die Programmstruktur erlaubt anschließend eine Verknüpfung der Module mit anderen Berechnungsmodulen aus allen systemrelevanten Disziplinen, wie Elektrotechnik, Regelungstechnik oder Hydraulik. Diese Interdisziplinarität, gepaart mit der Möglichkeit der Implementierung mathematischer Gleichungen in Form von Berechnungsmodulen, schafft die optimale Arbeitsumgebung für eine effiziente, ganzheitliche Synthese.

# **2.3 Der Analyse-Synthese-Parameter-Abgleich (ASPA)**

Unter dem Begriff ganzheitlicher Getriebesynthese, ist der Prozess vom Lösungsansatz einer Bewegungsaufgabe bis hin zu deren konstruktiver Umsetzung zu verstehen. Bisher führten Anwender hierfür bestimmte Schritte nacheinander aus. In diesem Abschnitt folgt nun das Prinzip eines neuen Handlungsansatzes zur Lösungsfindung. Der Kerngedanke hinter dem Prinzip eines permanenten Analyse-Synthese-Parameter-Abgleichs ist in Abb. 2 dargestellt. Ziel ist die Umsetzung dieses Prinzips in nur einer Berechnungsumgebung. In der eigentlichen Kernaufgabe, der Maßsynthese, erfolgt ein Abgleich zwischen den Analyse- und Syntheseparametern des aufgebauten Getriebemodells. Durch eine direkte Kopplung von Analyse und Synthese (lokale Verknüpfung) in nur einer Berechnungsumgebung ist eine Optimierung möglich, die einzelne Parameter hinsichtlich frei gewählter Randbedingungen variiert. Bei dynamisch hoch beanspruchten Mechanismen ist somit eine Anpassung bestimmter Syntheseparameter möglich, mit dem Ziel der Reduzierung relevanter Analyseparameter. Eine globale Verknüpfung von Struktur- und Maßsynthese ist zukünftig ebenfalls in Systemsimulatoren umsetzbar.

Durch geschickte Nutzung von Schnittstellen und dem modularen Konzept können eine Struktursynthese und weiterführende Untersuchungen erfolgen.

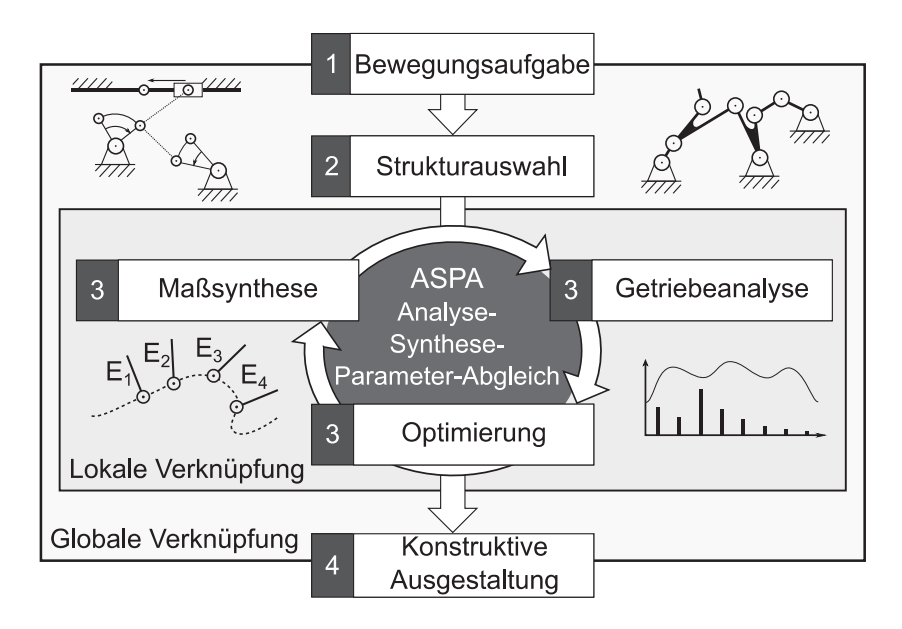

Abb. 2: Effiziente Getriebesynthese durch Verknüpfungen und ASPA

## **3 Nutzung ganzheitlicher Systemsimulatoren für ASPA**

## **3.1 Konzept modularer Bibliotheken in SimulationX**

SimulationX ist eine seit 2002 auf dem Markt befindliche Berechnungssoftware. Das Programm entstand parallel zu und aus ITI Sim heraus und soll dem Anspruch einer ganzheitlichen Systemsimulation genügen. Das Programm verfolgt dabei den objektorientierten Modellierungsansatz. In einzelnen Berechnungsmodulen befinden sich Gleichungen, die das jeweilige Element beschreiben. Die Elemente werden durch *Con-* *nections* mit anderen Modulen verbunden und so in eine Beziehung zueinander gebracht, die ein programminterner Solver anschließend auswertet.

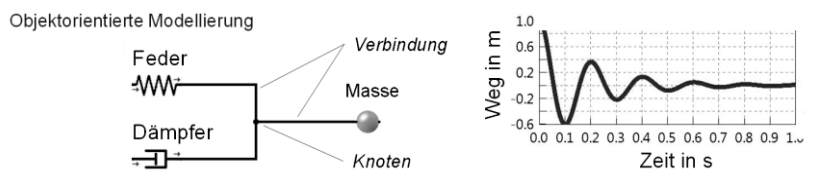

Abb. 3: Ansatz für die Modellierung in SimulationX

Zu Beginn beinhaltete das Programm nur Berechnungsmodule für einund dreidimensionale Problemstellungen. In den Bibliotheken sind Berechnungsmodule der Steuerungs- und Reglungstechnik, Hydraulik, Pneumatik, Mechanik und weiterführende Signalglieder enthalten.

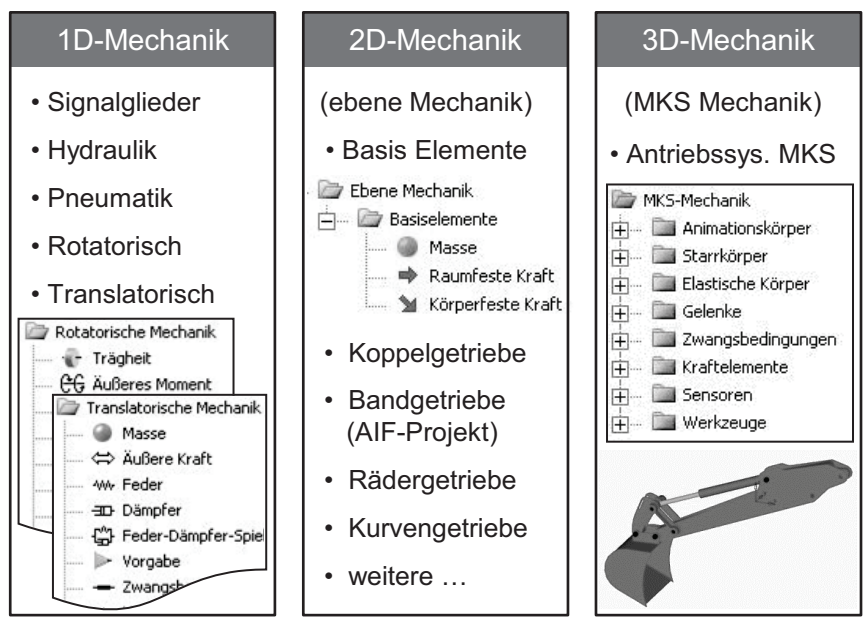

Abb. 4: Bibliothekskonzept in SimulationX [18]

Da gerade die Mechanismentechnik größtenteils auf zweidimensionale Problemstellungen reduziert werden kann, war SimulationX wenig interessant für getriebetechnische Anwendungen. Diese Lücke schloss sich mit der Unterstützung der Professur MHT. Zunächst erfolgte eine Erweiterung der 2D-Bibliothek um Elemente der Bandgetriebe, was deren Berechnung deutlich beschleunigt [19]. In Abb. 5 sind die im Rahmen eines gemeinsamen Forschungsprojektes entstandenen Module dargestellt. Diese Berechnungsmodule sind mittlerweile fester Bestandteil der in SimulationX bereitgestellten 2D-Bibliothek. Die Wartung und Implementierung der geschaffenen Bibliothek in neuere Programmversionen erfolgt somit durch ITI selbst und erleichtert dadurch deren Anwendung.

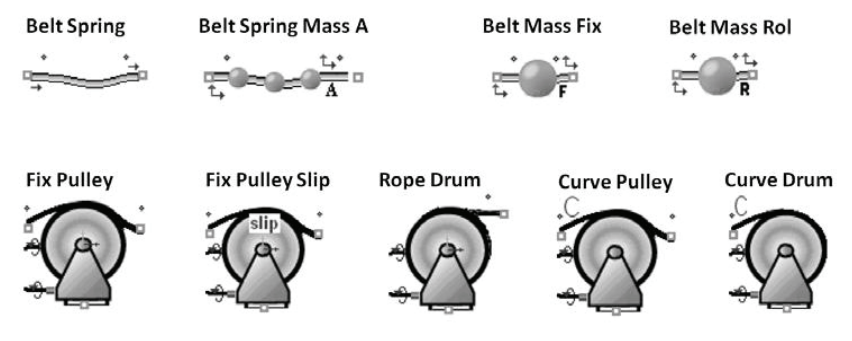

Abb. 5: 2D-Bandgetriebe-Bibliothek in SimulationX

Eine Erweiterung dieser 2D-Bibliothek für die Berechnung von Koppelgetrieben erfolgte im Rahmen weiterer Projekte und in enger Anlehnung an die VDI-Richtlinie 2729 [20]. In Abb. 6 sind die im Rahmen der Dissertation von Ebert [22] entstandenen 2D-Analysemodule dargestellt. Mit diesen Modulen ist es nun möglich, die meisten ebenen Koppelgetriebe mit wenig Aufwand modular abzubilden und beliebig zu erweitern. Getriebe höherer ASSUR-Gruppen lassen sich jedoch, wie auch in der VDI 2729 beschrieben, nur bedingt abbilden.

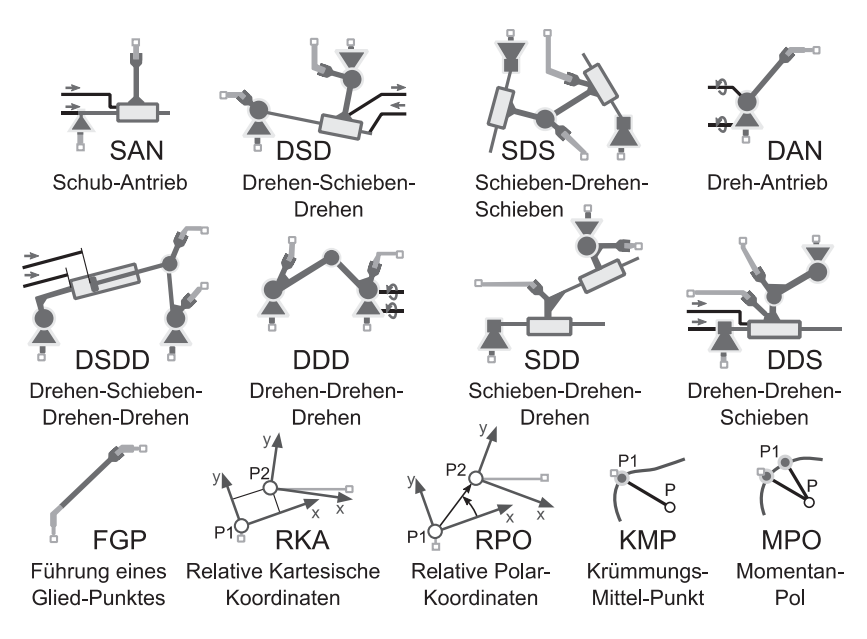

Abb. 6: In SimulationX umgesetzte 2D-Module angelehnt an VDI 2729 Blatt 1

## **3.2 Potenziale der Systemsimulatoren wie SimulationX**

Die im Abschnitt 3.1 erwähnten Module zur Analyse ebener Band- und Koppelgetriebe ermöglichen in Kombination mit den vorhandenen Bibliotheken in SimulationX eine Analyse beliebig komplexer Mechanismen. Hierbei gilt jedoch die Einschränkung, dass die an die VDI 2729 angelehnten Module nur für starre Mechanismen verwendbar sind. In Abb. 7 ist beispielhaft dargestellt, welche Potenziale die Systemsimulation bietet. In diesem Beispiel war das Verhalten eines Bandes zwischen einer konvexen, dieses Band führenden Kurvenscheibe und einer durch einen Pneumatikzylinder angesteuerten Schwinge vorherzusagen. Bei der Berechnung des Simulationsmodells wertet der Solver die Gleichungen in dem jeweiligen Berechnungsmodul mit eingehenden Parametern durch Eingaben und Connections aus. Das berechnete Getriebe aus Abb. 7 ist sowohl in Diagrammen als auch grafisch (zu sehen in Abb. 8) auswertbar.

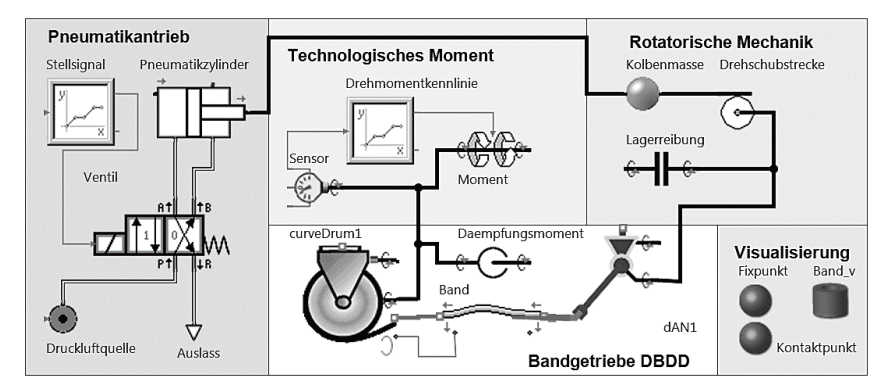

Abb. 7: Modellaufbau für ein pneumatisch angesteuertes Bandgetriebe mit Kurvenscheibe (curveDrum1) in SimulationX [18]

Das vorhandene Modell ist beispielsweise so um zusätzliche Regler erweiterbar, dass der Antrieb auf das schwankende Antriebsmoment an der Schwinge reagieren kann, welches aus der Trägheit und den Schwingungserscheinungen des Bands resultiert.

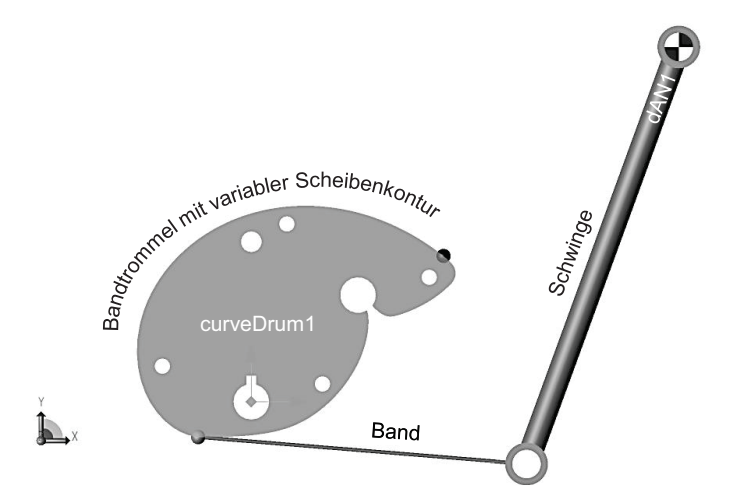

Abb. 8: Modell zur Optimierung der Bandstraffung eines pneumatisch angesteuerten Kurven-Bandgetriebes [18]

# **3.3 Erweiterung der bestehenden Bibliothek in SimulationX**

Für die effiziente Entwicklung ebener Mechanismen fehlten bisher die notwendigen Algorithmen und Module der Maßsynthese. 2013 stellte die Professur MHT solche [21] erstmals vor. Es entstanden Module zur Berechnung von Kurvenscheiben für einen statischen Massenkraftausgleich nach Hain und Ebert [22]. Dies bewies, dass das Programm in der Lage ist, Gleichungen für eine Maßsynthese auszuwerten und gleichzeitig deren Ergebnisse als Eingangsgrößen für eine Analyse während nur einer Rechnung zu nutzen. In einem weiteren Schritt folgten Module für die Maßsynthese bei Koppelgetrieben.

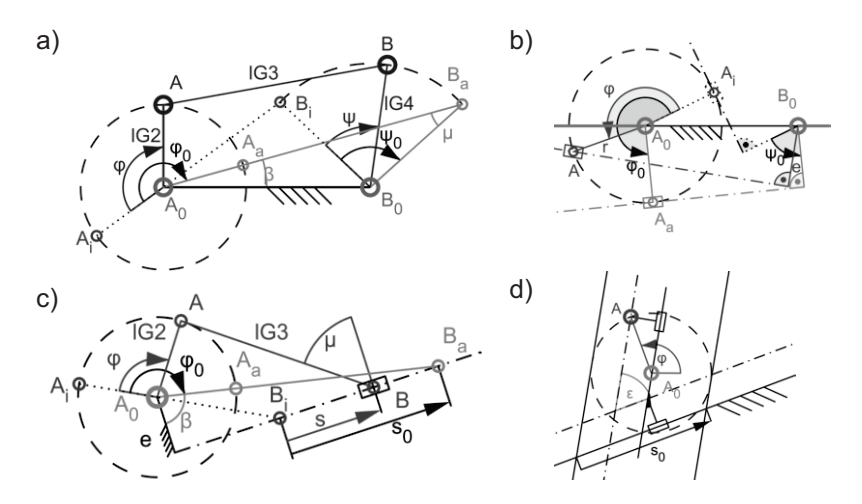

Abb. 9: Module der Totlagensynthese a) Kurbelschwinge *KSW* b) Kurbelschleife *KSL* c) Schubkurbel *KSU* d) Kreuzschubkurbel *KSK* 

Erste, sowohl einfach umsetzbare als auch weithin bekannte Syntheseverfahren sind die der Alt'schen Totlagenkonstruktionen für viergliedrige Koppelgetriebe. Effiziente Algorithmen hierfür sind in der VDI-Richtlinie 2130 [4] notiert. Die bekannten Gleichungen wurden im Rahmen einer Studienarbeit [23] in Module programmiert, welche in Abb. 9 dargestellt sind. Bei der Anwendung dieser Module müssen die Eingabewerte ge-

nutzt werden, welche in der VDI 2130 auch für die entsprechende Ermittlung der Gliedlängen notwendig sind. Im Arbeitsalltag ist die Nutzung dieser Module jedoch darauf beschränkt, dass entweder besondere Lagenzuordnungen oder ein Konstruktionshilfswert (beispielsweise  $\beta$ ) und somit Kurventafeln eine Anwendung finden. Diese Parameter sind jedoch auch durch andere Nebenbedingungen ersetzbar, wie vorgegebene Kurbel- ( $\overline{A_0A_\sigma}$  in Abb. 10) oder Schwingenlänge.

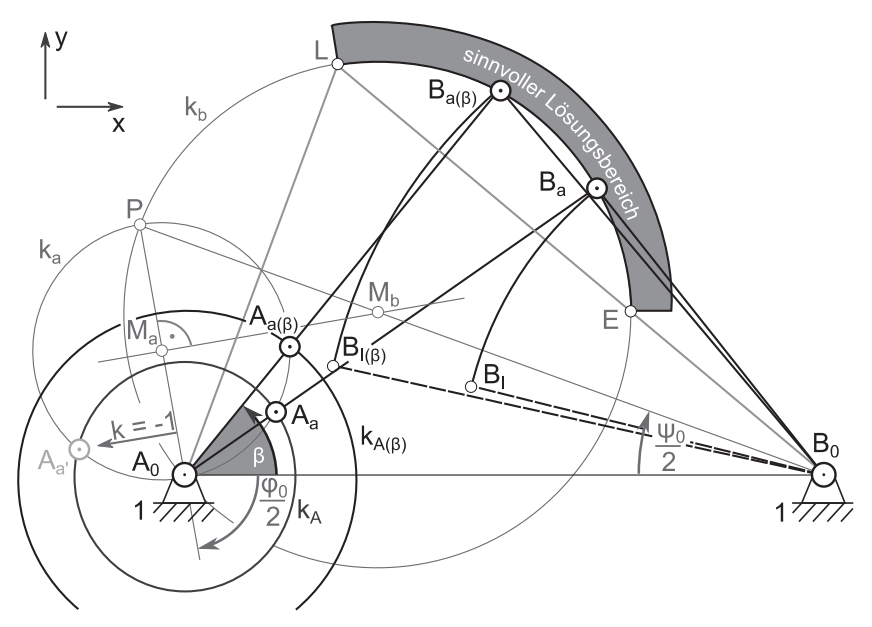

Abb. 10: Verwendung eines vorgegebenen Kurbelradius anstelle des Winkels  $\beta$ bei der Totlagensynthese der Kurbelschwinge nach VDI 2130

In diesem Fall wäre für  $B<sub>a</sub>$  der Schnittpunkt des vorgegebenen Kurbelkreises  $k_A$  mit der Mittelpunktkurve  $k_a$  um den konstruierten Fußpunkt  $M_a$  der Mittelsenkrechten zwischen den Relativpolen P und  $A_0$  notwendig. Hierfür erfolgte zunächst die Implementierung der nachfolgend genannten Gleichungen, ausgehend davon, dass  $P$ ,  $M_a$  und  $M_b$  bekannt sind.

$$
A_{ax} = A_{0x} ...
$$
\n
$$
-(A_{0x} - M_{ax}) \cdot r_{Kurb} + k \cdot (A_{0y} - M_{ay}) \cdot \sqrt{4 r_{k_a}^2 - r_{Kurb}^2} \cdot \frac{r_{kurb}}{2 r_{k_a}^2}
$$
\n(1)

$$
A_{ay} = A_{0y} ...
$$
\n
$$
- \left( \left( A_{0y} - M_{ay} \right) \cdot r_{Kurb} - k \cdot \left( A_{0x} - M_{ax} \right) \cdot \sqrt{4 \, r_{k_a}^2 - r_{Kurb}^2} \right) \cdot \frac{r_{kurb}}{2 \, r_{k_a}^2}
$$
\n
$$
(2)
$$

$$
HV1 = (A_{0x} - A_{ax}) \cdot (M_{by} - A_{0y}) + (A_{0y} - A_{ay}) \cdot (A_{0x} - M_{bx})
$$
 (3)

$$
HV2 = \sqrt{r_{k_b}^2 \cdot r_{Kurb}^2 - HV1^2}
$$
 (4)

$$
B_{ax} = M_{bx} + (A_{0y} - A_{ay}) \cdot \frac{HV1}{r_{Kurb}^2} - k \cdot (A_{0x} - A_{ax}) \cdot \frac{HV2}{r_{Kurb}^2}
$$
(5)

$$
B_{ay} = M_{by} - (A_{0x} - A_{ax}) \cdot \frac{HV1}{r_{Kurb}^2} - k \cdot (A_{0y} - A_{ay}) \cdot \frac{HV2}{r_{Kurb}^2}
$$
(6)

In den Gleichungen (1) bis (6) stehen  $r_{k_a}$  und  $r_{k_b}$  für die Radien der Kreise  $k_a$  um  $M_a$  und  $k_b$  um  $M_b$ . Der eingeführte Parameter k entscheidet über die Lage der Schnittpunkte  $A<sub>a</sub>$  und  $B<sub>a</sub>$  und beträgt für beide jeweils entweder 1 oder -1. In Kombination mit den Gleichungen der VDI 2130 sind die Module für die Alt'sche Totlagenkonstruktion in SimulationX vollständig. Für die Erzeugung komplexerer Mechanismen waren jedoch weitere Synthesemodule notwendig. Hierfür musste zunächst feststehen, welche Arten der Synthese auf welche Weise sinnvoll modular zerlegbar sind. Es genügte dabei ein Blick in die bekannten Verfahren der Lagensynthese. Kernpunkt ist die Kenntnis über die Doppelpunkte der einzelnen vorgegebenen Lagen. Hierfür entstand ein Modul *"Ermittlung von Drehpolen"*. Dieses berechnet für die möglichen Varianten, dargestellt in Abb. 11, die Position eines Doppelpunktes zweier Ebenenlagen und den zugehörigen Drehwinkel zwischen den Lagen. Eine Fallunterscheidung zwischen den Arten der Ebenenbewegung ist dann relevant, wenn die Berechnung des gesuchten Doppelpunktes  $P_{12}$  auf der Berechnung des Schnittpunktes der Mittelsenkrechten  $a_{12}$  und  $b_{12}$  beruht.

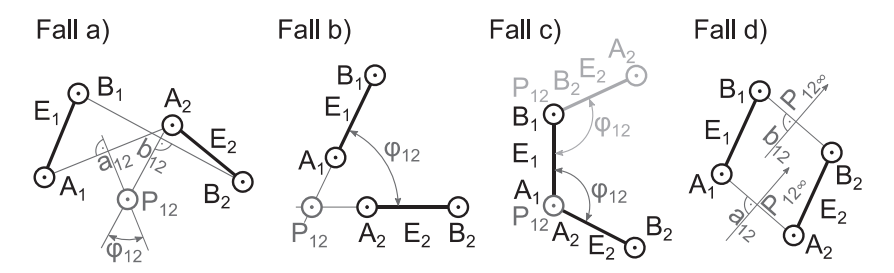

Abb. 11: Fälle der Ermittlung von Doppelpunkten zweier Ebenenlagen: Fall a): Allgemeiner Bewegungsfall (Drehung um  $P_{12}$ ) Fall b): Reine Drehung der Ebene  $E$  um  $P_{12}$ Fall c): Reine Drehung der Ebene  $E$  um  $\overline{A}$  oder  $\overline{B}$ Fall d): Reine Schiebung der Ebene  $E$  mit  $P_{12\text{cm}}$ 

In den Fällen b) und c) (siehe Abb. 11) liegen diese Mittelsenkrechten deckungsgleich und sind damit unbrauchbar. Alternativ hilft an dieser Stelle auch die Einführung eines dritten Punktes  $C$  der Ebene. Sonderfälle, wie die 180 Grad Drehung bei Fall c) oder dass  $P_{12}$  im Schnitt der Verbindungslinien von Fall a) selbst liegt, bleiben in diesem Modul zunächst bewusst unberücksichtigt und lassen sich ebenfalls durch einen solchen Zusatzpunkt C umgehen. Für den allgemeinen Fall a) können die Gleichungen (7) bis (10) für die Schnittpunktbestimmung genutzt werden. Beim Einsatz des Moduls empfiehlt sich daher zunächst eine Kontrolle des Rotationswinkels der Ebene  $E$  von Lage 1 zu Lage 2 um  $P_{12}$ , da dieser nur zwischen 0 und 90° ausgegeben wird.

$$
HV1 = (B_{1x} - B_{2x}) \cdot (A_{1x} - B_{1x} + A_{2x} - B_{2x}) ... + (B_{1y} - B_{2y}) \cdot (A_{1y} - B_{1y} + A_{2y} - B_{2y})
$$
(7)

$$
HV2 = (A_{1x} - A_{2x}) \cdot (B_{1y} - B_{2y}) - (B_{1x} - B_{2x}) \cdot (A_{1y} - A_{2y})
$$
 (8)

$$
P_{12x} = 0.5 \cdot \left( (A_{1x} + A_{2x}) + (A_{1y} - A_{2y}) \cdot \frac{HV1}{HV2} \right)
$$
 (9)

------

$$
P_{12y} = 0.5 \cdot \left( \left( A_{1y} + A_{2y} \right) - \left( A_{1x} - A_{2x} \right) \cdot \frac{HV1}{HV2} \right) \tag{10}
$$

Die Ergebnisse des Moduls *"Ermittlung von Drehpolen"* sind somit weiter verarbeitbar. Durch Kenntnis der Drehpole zwischen den Ebenenlagen ist es möglich, ein beliebiges Bezugssystem (BS) für die Lagensynthese zu wählen und die für eine Synthese relevanten Punkte in die jeweilige Stellung des Bezugssystems zu überführen. Somit kann eine Lagensynthese in einem gestellfesten System erfolgen, dem globalen Koordinatensystem des Programms. In Abb. 12 ist dargestellt, wie das Modul "Er*mittlung von Drehpolen"* Anwendung finden kann.

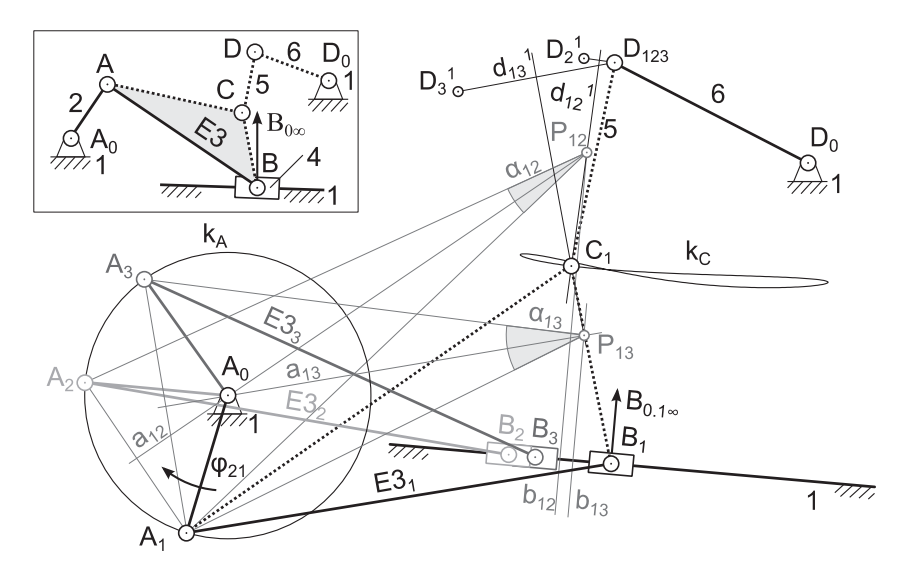

Abb. 12: Prinzip einer Dreilagensynthese (DLS) für eine angenäherte Rast

In dem gezeigten Beispiel ist eine Schubkurbel  $A_0ABB_{0\infty}$  um einen Zweischlag  $CDD_0$  so zu erweitern, dass der Punkt  $D$  auf der Schwinge 6 für drei gewählte Antriebsstellungen des Gliedes 2 dieselbe Position einnimmt. Dadurch kann eine angenäherte Rast der Schwinge 6 erzeugt werden. Neben der vorgegebenen exzentrischen Schubkurbel sind hier die Position des Punktes  $D_0$  und die Lage von  $D_{123}$  bekannt. Der noch gesuchte Gelenkpunkt  $C$  befindet sich auf der Koppelebene  $E3$ , weshalb diese auch das Bezugssystem ist. Da das gewählte Bezugssystem  $E3$  in drei verschiedenen Stellungen vorliegt, kommt das Modul *"Ermittlung von Drehpolen"* zum Einsatz. Dieses ist die Grundvoraussetzung für die

Transformation der Punkte  $D_{123}^1$ ,  $D_{123}^2$  und  $D_{123}^3$  in die Lage 1, 2 oder 3 des Bezugssystems  $E3$ . Das Modul liefert bei Eingabe der Punkte  $A_1, A_2, A_3$  $B_1$  sowie  $B_2$  den Drehpol  $P_{12}$  der Ebene  $E_3$  von Lage  $E_3$ , zu  $E_3$ , und den zugehörigen Drehwinkel  $\alpha_{12}$ . Durch erneute Anwendung des Moduls mit den Punkten  $A_1$ ,  $A_3$ ,  $B_1$  und  $B_3$  ist der Pol  $P_{13}$  mit dem Winkel  $\alpha_{13}$  bestimmbar. Anschließend erfolgt im nächsten Schritt die Ermittlung des gesuchten Punktes C in der Stellung 1 des Getriebes, also der Lage 1 des Bezugssystems E3. Hierfür dreht das zusätzlich programmierte Modul "*Dreilagensynthese für Drehgelenke"* den Punkt  $D_{123}$  um die Pole  $P_{12}$ und  $P_{13}$  mit Hilfe der Winkel  $\alpha_{12}$  und  $\alpha_{13}$  in Lage 1 des Bezugssystems. Der anschließend gebildete Schnittpunkt der zwei Mittelsenkrechten zwischen  $D_2^1$   $D_{123}$  und  $D_3^1$   $D_{123}$  entspricht dem Kreispunkt  $\mathcal{C}_1$  auf  $E3_1$ . Bei der Überführung des Punktes  $D$  in eine beliebige Lage des Bezugssystems mittels dem zugehörigen Drehpol ist jedoch eine Fallunterscheidung nach Tab. 2 innerhalb des Moduls notwendig.

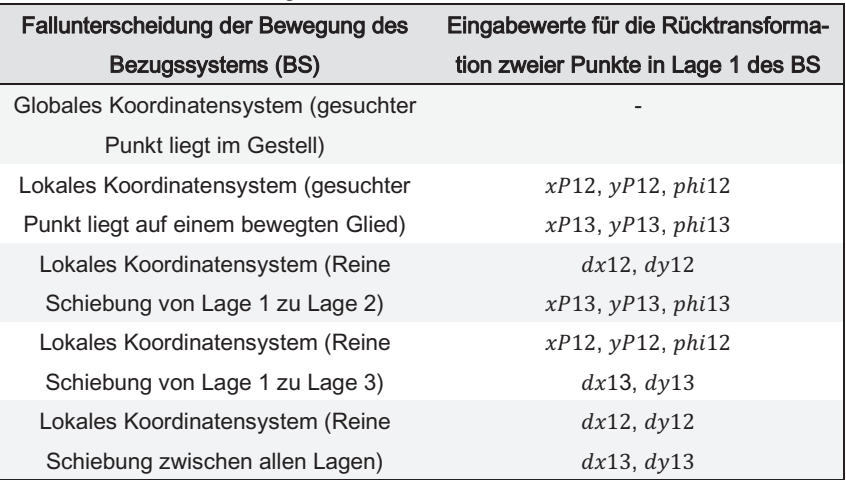

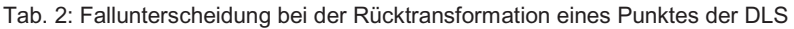

Bei der Wahl des Schiebers 4 nach Abb. 12 als Bezugssystem müssten die Punkte  $D_{123}^2$  und  $D_{123}^3$  beispielsweise entlang der Richtung der Schubgeraden zurücktransformiert werden. Die Gleichungen für die Ermittlung der Mittelsenkrechten zwischen den rücktransformierten Punkten  $D_i$  entsprechen denen der Drehpolermittlung. Diese beiden Module dienen somit der Bestimmung von Kreis- und Mittelpunkten beliebig vorgegebener Ebenenlagen. Sind bei der Dreilagensynthese Schub- oder Schleifengelenke als Kreispunkte mit unendlich fernem Mittelpunkt gesucht, ist die Nutzung des Moduls zur Dreilagensynthese so nicht mehr möglich. Es ist jedoch sinnvoller, weitere Module zu schaffen, anstatt das bestehende Modul zu erweitern, da hierfür Umkreise und der Höhenschnittpunkt des Poldreiecks relevant sind. Die Schaffung weiterer Module für Poldreiecke, Höhenschnittpunkte, Umkreise und die Erzeugung der Mittelpunktkurve bei vier Relativlagen einer Ebene sind Gegenstand weiterer Arbeiten auf diesem Gebiet und zum gegenwärtigen Zeitpunkt noch nicht fertiggestellt. Das im nachfolgenden Abschnitt beschriebene Anschauungsbeispiel dient dazu, die Potenziale der zusätzlich programmierten Bibliothekselemente in Kombination mit den bereits vorhandenen Bibliotheken aufzuzeigen.

# **4 ASPA am Beispiel eines achtgliedrigen Getriebes**

# **4.1 Modellbildung mithilfe kostenloser Software**

Den Untersuchungen lag ein achtgliedriges Koppelgetriebe mit vorgegebenen Bauraum und einer geforderten Schwenkbewegung zu Grunde. Das Koppelgetriebe, welches in Abb. 13 skizziert ist, wurde in  $A_0$  drehend mit 1200 min<sup>-1</sup> angetrieben und sollte eine Lagenzuordnung zwischen der Kurbel 2 und der Schwinge 8 in drei Stellungen realisieren. Dabei stand die Einhaltung der Positionen  $F_1$  und  $F_2$  im Vordergrund, während die Lage von  $F_3$  um einen bestimmten Wert variieren durfte. Die Gelenkpunkte  $A_0$  und  $F_0$  waren, so wie auch die Antriebsstellungen von ܣ vorgegeben und als feste Randbedingung einzuhalten. Alle restlichen Gelenkpunkte konnten frei variiert werden. Zum Lösen dieser Aufgabe erfolgte zunächst eine genauere Untersuchung der eigentlichen Getriebestruktur. Dadurch sollte ein gewisses Verständnis für die Bereichsgrenzen der Variation von den Gelenkpositionen, Gliedlängen oder Winkeln entstehen. Solche Untersuchungen entsprechen den notwendigen Vorüberlegungen. Dafür eignen sich geometrische Programme, wie das hier eingesetzte GeoGebra sehr gut (erläutert in Abschnitt 2.2).

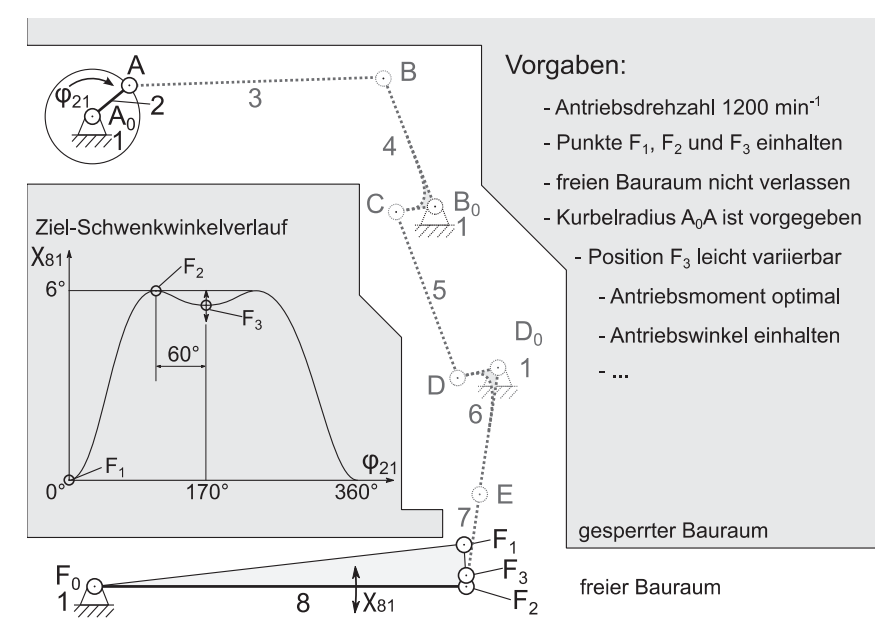

Abb. 13: Formulierung der Randbedingungen für die Lagensynthese

Das Ergebnis dieses Arbeitsschrittes ist für ein besseres Verständnis nachfolgender Erläuterungen in Abb. 14 dargestellt. Vorgefertigte Werkzeuge (analog zu denen in Abschnitt 3.3 und als *\*.ggt*-Datei eingeladen) beschleunigten diese Untersuchungen zusätzlich. Zunächst erfolgte eine Durchführung der Toltagensynthese nach Alt mit der Vorgabe des Kurbelkreisradius. Dadurch konnte eine erste Zuordnung zwischen dem Antriebswinkel  $\varphi_{13} = \varphi_0$  und dem Abtriebswinkel  $\chi_{13}$  über einen frei vorgegebenen Totlagenwinkel  $\psi_{13} = \psi_0$  der Schwinge 4 um das ebenfalls frei gewählte  $B_0$  realisiert werden. Dieser Winkel  $\psi_0$  zwischen  $B_i$  und  $B_a$  war somit in späteren Arbeitsschritten optimierbar. Das erste Teilgetriebe bestimmte die grundlegenden Bewegungseigenschaften des Mechanismus. Das Teilgetriebe zwischen dem freien  $D_0$  und fixen  $F_0$  wurde anschließend über die Randbedingungen konstruiert. Die hier geforderte Pilgerschrittbewegung des Gliedes 8 entsteht allgemein aufgrund des mehrfachen Durchlaufens einer Strecklage von Antriebsschwinge und Koppel während eines vollständigen Umlaufes am Antrieb. In dem Beispiel mussten somit die Punkte  $D_0$ ,  $E_2$  und  $F_2$  auf einer Geraden liegen.

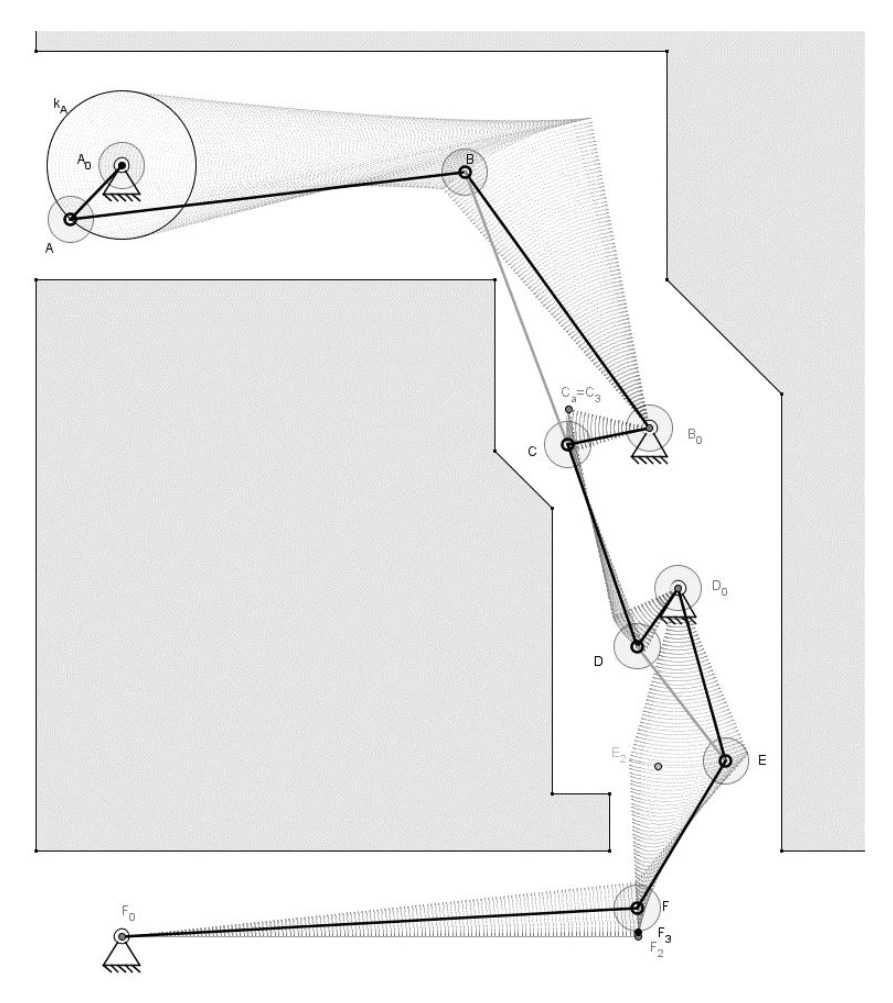

Abb. 14: Ergebnis der Vorüberlegungen in GeoGebra

Die Vorgabe des Abstandes  $\overline{D_0E}$  bestimmte die Position von  $E_2$ . Nach der Entscheidung, dass  $E$  von der Lage 1 zu Lage 2 im Uhrzeigersinn auf  $k_E$  wandert, waren auch die Punkte  $E_1$  und  $E_3$  definiert. Als letzter

Schritt folgte eine Kopplung zwischen den Gliedern 4 und 6 über einen Zweischlag. Hierfür war entweder die Vorgabe eines Punktes  $C$  oder  $D$ in einer der drei Lagen nötig. Der dadurch verbliebene, gesuchte Koppelpunkt lies sich durch Anwendung der Dreilagensynthese auffinden. Bei Vorgabe von  $\mathcal{C}_1$  mussten die Punkte  $\mathcal{C}_2^2$  und  $\mathcal{C}_3^3$  zurück in die Lage 1 des Bezugssystems (Schwinge 6) gedreht werden. Der Drehpol zwischen den einzelnen Lagen entsprach in diesem Fall dem Gestellpunkt  $D_0$  mit den zugehörigen Winkeln  $\alpha_{12} = 4E_2D_0E_1$  und  $\alpha_{13} = 4E_3D_0E_1$  und lieferte über das Modul Dreilagensynthese den gesuchten Punkt  $D_1$ . Das damit vervollständigte Modell enthielt nun alle frei variierbaren Parameter. Durch Variation der einzelnen Parameter erfolgte die Festlegung der Startkonfiguration eines möglichen Getriebes mit den zugehörigen Stellintervallen der Parameter. Dies wurde durch die Aktivierung der Spurkurven und Vorgabe von Gelenkdurchmessern maßgeblich unterstützt. Das Vorgehen ist aus Sicht der Autoren allgemein zu empfehlen, da in solchen Programmumgebungen Grenzbereiche schnell festgestellt, allgemeines Verständnis von der Bewegungsaufgabe geschult und Alternativlösungen verhältnismäßig schnell gefunden werden können.

#### **4.2 Umsetzung in SimulationX**

Nach diesem Schritt folgte nun die Modellumsetzung in SimulationX. Hierfür wurden zunächst die im Variantenassistenten des Programms variierbaren Stellparameter festgelegt. Das vollständige Berechnungsmodell ist in Abb. 15 zu sehen. Die Vorgabe der Bauraumrestriktionen erfolgte nach Abb. 14. Die freien Parameter für Optimierungen und Sensitivitätsstudien waren der Totlagenwinkel  $\psi_0$  des Gliedes 4, der Abstand  $CB<sub>0</sub>$ , der Winkel  $\angle$ c $B<sub>0</sub>B$ , der Abstand  $ED<sub>0</sub>$  sowie der Winkel  $\chi$ <sub>23</sub> zwischen den Lagen 2 und 3 der Schwinge 8. Die Positionen der Gestellpunkte wurden zunächst nicht variiert. Das Modul *TLS\_KSW* (siehe Abb. 10) stellte die notwendigen Gliedlängen der Kurbelschwinge  $A_0 A B B_0$  bereit. Damit war die Berechnung der drei Antriebsstellungen der Kurbel  $A_0A$ und somit auch des frei gewählten Punktes  $\mathcal C$  nach Abb. 13 möglich. Hierfür kamen die Module *DAN* und *DDD* nach Abb. 6 zum Einsatz. Die Modellierung des Abtriebsgliedes 8 und der zugehörigen Positionen von ܧ erfolgte analog über den Einsatz der Module DAN und DDD. Das Modul *Ermittlung von Drehpolen* kam in diesem Modell zweimal zur Beschreibung der Drehung des Bezugssystems um  $D_0$  zum Einsatz. Die somit gewonnenen Pole  $P_{12}$  und  $P_{13}$  dienten zusammen mit den zugehörigen Drehwinkeln als Eingangsgrößen für das Modul *DLS\_D1*. Das Bezugssystem definierten die Punkte  $E_1$  und  $D_0$  und das Modul lieferte anschließend die Position des Punktes  $D_1$ , den Abstand von  $D_1$  zu  $D_0$  und den Winkel  $\measuredangle D_1 D_0 E_1$ .

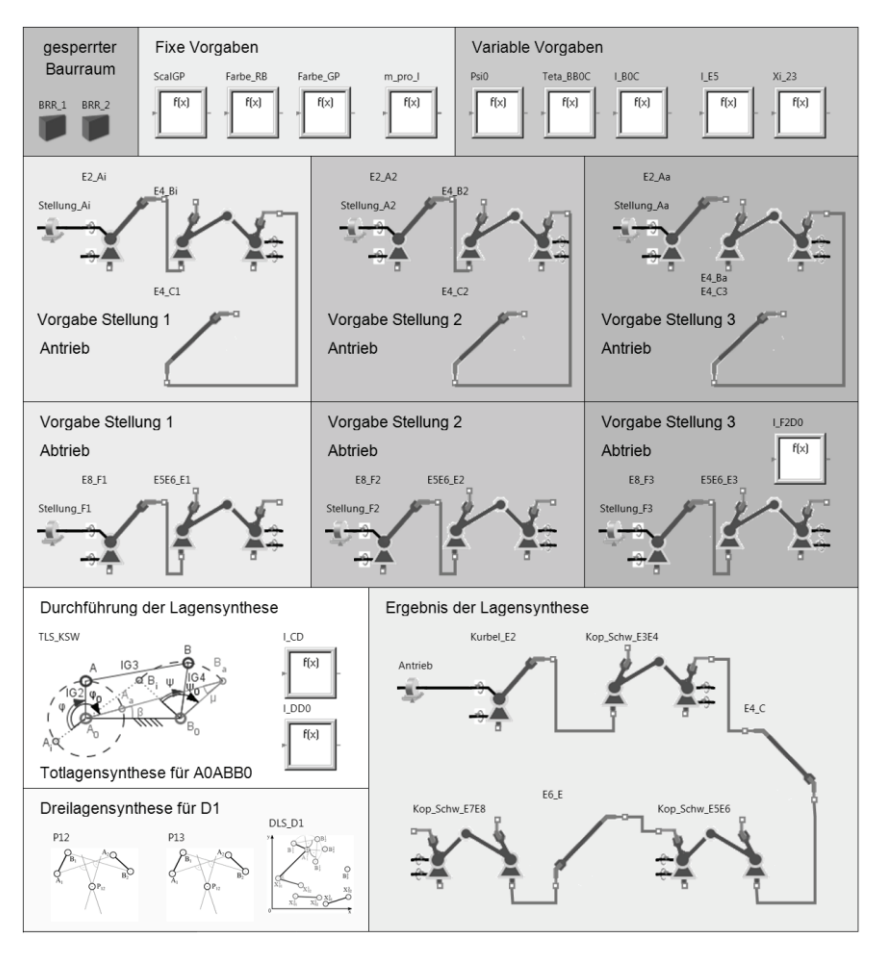

Abb. 15: Vollständiges Berechnungsmodell in SimulationX

Diese Ergebnisgrößen dienten für das Modul *FGP* zur Beschreibung der Bewegung des Punktes E. Die Beschreibung des vollständigen Mechanismus erfolgte anschließend in dem Bereich *"Ergebnis der Lagensynthese"* mit den Modulen *Vorgabe (Antrieb), DAN (Kurbel\_E2), DDD (Kop\_Schw\_E3E4), FGP (E4\_C), DDD (Kop\_Schw\_E5E6), FGP (E5\_E) und DDD (Kop\_Schw\_E7E8).* Das Programm liefert bei der Berechnung und bei Eingabe der relevanten Massenparameter zusätzlich zu den Bewegungskenngrößen auch die kinetostatischen Kennwerte, wie Leistungssumme, Antriebsmoment, Gelenkkräfte, Trägheitskräfte und die kinetische Energie einzelner Glieder. Um in der Simulation die jeweiligen Varianten des Mechanismus miteinander vergleichen zu können, war die Verwendung eines einheitlichen und skalierbaren Massenträgheitsmomentes sinnvoll. Da Koppelglieder in einigen Mechanismen einen zylindrischen Querschnitt besitzen, eignete sich dieses geometrische Objekt für die Beschreibung des Massenträgheitsmoments auch am ehesten. Ausgehend vom frei gewählten Werkstoff Aluminium mit  $\rho \approx 2.71 \frac{q}{cm^3}$ , wurde die Masse  $m$  der Zylinder auf den Radius  $r$  des Zylinders und den Abstand *l* zwischen den Gelenkpunkten des Mechanismus bezogen (Gleichung (11)). Das in Gleichung (12) beschriebene Massenträgheitsmoment  $I_{zz}$  bezog sich somit ebenfalls auf die Länge des Zylinders.

$$
m(l) = \pi \cdot \rho \cdot r^2 \cdot l \tag{11}
$$

$$
J_{zz}(l) = \frac{m(l)}{12} \cdot (3r^2 + 4l^2)
$$
 (12)

Bei der Untersuchung der Diagramme in ITI SimulationX sind weitere Modifikationen wie Ableitungen, Integrale, Summationen oder auch Fouriertransformationen per Knopfdruck mit den gewählten Ergebnisgrößen durchführbar. So kann beispielsweise der Verlauf der Winkelbeschleunigung von Glied 8 um  $F_0$  durch Anwendung einer Fast-Fourier-Transformation (FFT) weiter analysiert werden. Eine Ermittlung von kritischen Erregerfrequenzen, welche das Gestell anregen, ist somit ebenfalls leicht möglich. Die Diagramme in Abb. 16 und Abb. 17 zeigen sehr gut den eigentlichen Nutzen der vorgestellten Methodik. Durch die Nutzung von Schnittstellen kann nun auch ein externes Optimierungsprogramm für multidimensionale Optimierungen gestartet werden.

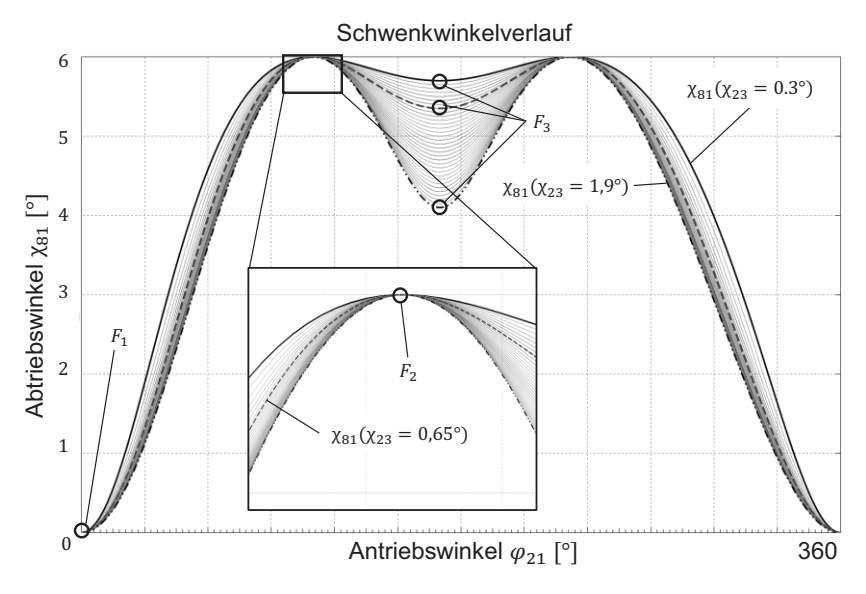

Abb. 16: Schwenkwinkelverlauf für variierende  $\chi_{23}$  am Abtriebsglied

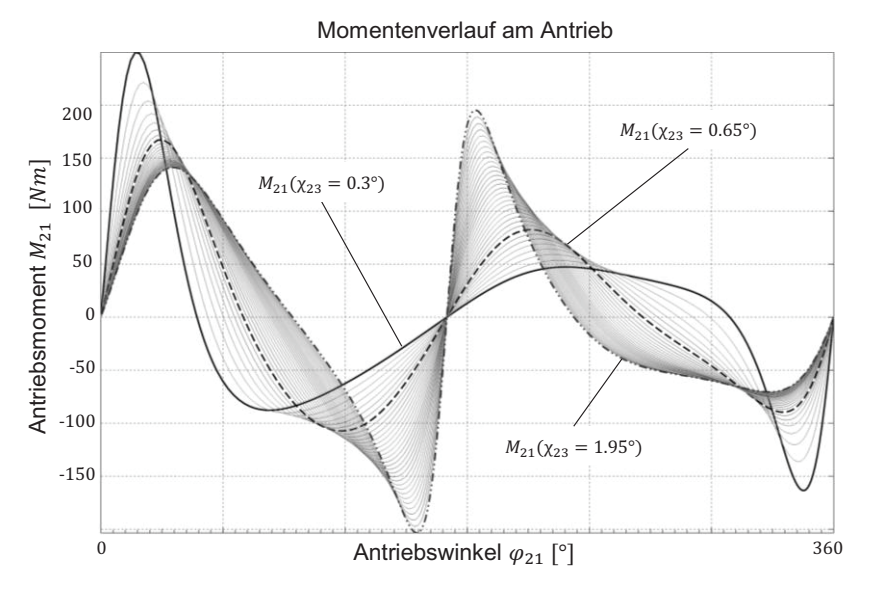

Abb. 17: Momentenverlauf für variierende  $\chi_{23}$  am Abtriebsglied

#### **5 Zusammenfassung und Ausblick**

Dieser Beitrag zeigt, dass sich neue Möglichkeiten und Entwicklungsfelder durch den Einsatz von Systemsimulatoren in der Getriebesynthese ergeben. Die Möglichkeit, jegliche Bewegungsaufgabe mathematisch in Form von Unterstützungsmodulen in einer Programmoberfläche zu komplexen Modellen zu verbinden, stellt einen vielversprechenden Ansatz für eine ganzheitliche Getriebesynthese dar. Durch die beschriebene Erweiterung bestehender Bibliotheken können Optimierungen und Analysen wesentlich effizienter gestaltet werden. Der Anwender ist nun in der Lage, in nur einer Programmoberfläche sowohl Synthese als Analyse durchzuführen und durch entsprechende Optimierungen den dynamisch günstigsten Mechanismus zu ermitteln. Angepasste Massenträgheitsmomente und weitere Parameteruntersuchungen liefern belastbare Ergebnisse. Sensitivitätsstudien über Schnittstellen und beispielsweise den Variantenassistenten ermöglichen Rückschlüsse auf notwendige Toleranzkennfelder für die Konstruktion des Mechanismus. Gegenstand zukünftiger Arbeiten in diesem Gebiet ist die Erweiterung der vorhandenen Bibliothek um Module wie Höhenschnittpunkt, Umkreise, Mittelpunkt- und Kreispunktkurve. Abschnitt 4 verdeutlicht jedoch auch, was die Umsetzung des ASPA-Prinzips im eigentlichen Sinne bedeutet. Auf der einen Seite eröffnen sich durch den Einsatz multifunktionaler Software neue Forschungsschwerpunkte, auf der anderen wird jedoch stärker vorausgesetzt, dass der Anwender eine genaue Vorstellung von den Lösungen hat. Zukünftige Programmgenerationen werden noch hybrider und es wird kaum noch Konstruktionen und Verfahren der Getriebetechnik geben, die nicht doch in einem Programm umsetzbar sind. Programme wie SimulationX stellen eine neue, freiere Generation umfangreicher Berechnungssoftware dar, welche es dem Anwender erlaubt, jeden beliebigen Komplexitätsgrad in der Modellbildung anzunehmen. Durch die sich weiterhin exponentiell entwickelnde Rechenleistung moderner Computersysteme und die Möglichkeit, interaktive, global vernetzte Systeme (Cloud-Lösungen) zu nutzen, ist die Methodenbildung wieder wichtiger. Die kommenden Generationen von Ingenieuren der Hochschulen können mit fortschrittlicherer und intuitiverer Berechnungssoftware arbeiten. Anwender brauchen dann vielleicht doch viel mehr eine zielgerichtete Handlungsstrategie für die kommenden Software-Tools als eigene Makros oder Programme.

#### **Literatur**

- [1] BEYER, R.: *Technische Kinematik* 1.Aufl. Leipzig: Verlag von Johann Ambrosius Barth, (1931) – BN14659
- [2] BEYER, R.: *Kinematische Getriebesynthese* 1.Aufl. Berlin/Göttingen/Heidelberg: Springer-Verlag, (1953) – ISBN 978-3-642-52655-8
- [3] ALT H.: *Über die Totlagen von Getriebegliedern*. Getriebetechnik Reauleaux-Mitteilungen, Heft 4 von 1940. S.173 ff.
- [4] VDI-Richtlinie 2130: *Getriebe- für Hub- und Schwingbewegungen*  Konstruktion und Berechnung viergliedriger Gelenkgetriebe für gegebene Totlagen (1984-04)
- [5] VOLMER, J. (hrsg.), u.a.: *Getriebetechnik Lehrbuch* 1.Aufl. Berlin: VEB Verlag Technik Berlin, (1968) BN 9/1/4010
- [6] VOLMER, J. (hrsg.), u.a.: *Getriebetechnik Leitfaden.* 3.Aufl. Berlin: VEB Verlag Technik, (1974) – BN: 5534284
- [7] VOLMER, J. (hrsg.), u. a.: *Getriebetechnik Koppelgetriebe.* 1.Aufl. Berlin: VEB Verlag Technik, (1979) – BN: 5525871
- [8] WOHLENBERG, P: *Auslegung von Koppelgetrieben mit wiederholtem Durchlauf interaktiv erstellter Bearbeitungsstrategien*. Düsseldorf: VDI Verlag (2001) - Fortschritt-Berichte VDI: Reihe 1, Nr. 337
- [9] BERGER, M.: *Einsatz von CAD- und BMX-Funktionalitäten zur praktischen Anwendung der bekannten grafischen Lösungsverfahren der Getriebeanalyse und -synthese.*: Kolloquium Getriebetechnik: Aachen (2005)
- [10] BERGER, M.: *Effiziente Entwurfsstrategien zur Analyse und Synthese von Mechanismen unter Anwendung von Mathcad und Pro/E*.: IGM-Kolloquium: Aachen (2007)
- [11] SCHERER T., AHL CHR., HENNING H., LOHR W., LOHE R.: *Einsatzmöglichkeiten der 3D-CAD Systeme Catia V5 und Pro/Eningeer Wildfire in der Getriebetechnik*: Kolloquium Getriebetechnik: Chemnitz (2011) – ISBN: 978-3-941003-40-8
- [12] AHL CHR., SCHERER T., LOHR W., LOHE R.: *Dynamisch assoziative CAD-Parametrik für die Synthese von Mechanismen für Bahnkurven*: Kolloquium Getriebetechnik: Ilmenau (2013) – ISBN: 978-3-863600-65-5
- [13] KERLE H.: Mit GeoGebra Getriebelehre neu entdecken und besser ver*stehen.* Kolloquium Getriebetechnik: Ilmenau (2013) – ISBN: 978-3- 863600-65-5
- [14] PRAUSE I., KURTENBACH S.,WEIGEL CH., HÜSING M., CORVES B.:*Vergleich von dynamisch-interaktiver Geometriesoftware für die Maßsynthese von ebenen Getrieben.* Kolloquium Getriebetechnik: Ilmenau (2013) – ISBN: 978-3-863600-65-5
- [15] BERGER, M., MATTHES, J., DÖG, M.: *Mathcad-Toolbox als hilfreiches Werkzeug zur Synthese und Analyse von Mechanismen*. VDI – Bewegungstechnik 2004: Fulda (09.2004) – ISBN: 3-18-091845-4
- [16] BERGER, M., MATTHES, J.: *MATTOOL – Eine Sammlung modularer Algorithmen zur rechnerunterstützten Antriebs- und Getriebeauslegung mittels Mathcad*. VDI-Bewegungstechnik 2006: Fulda (09.2006) – ISBN: 3-18-091966-3
- [17] BERGER, M., HULSCH, CHR.: *Hybrider Mechanismus versus Direktantrieb – Möglichkeiten und Grenzen von teilflexiblen Koppelgetrieben mit mehreren Antrieben*: Kolloquium Getriebetechnik: Siegen (2007)
- [18] EBERT F., BERGER M., HEINRICH S.: *Ganzheitliche Systemsimulation komplexer Antriebssysteme mit nichtlinearer Charakteristik.:* Kolloquium Getriebetechnik: Chemnitz (2011) – ISBN: 978-3-941003-40-8
- [19] EBERT, F.; BERGER, M.; SCHREIBER, U.; RODIONOW, P.: *Development of a Library to Analyze Belt Drives in SimulationX*: Dresden (2009) - 12th ITI Symposium
- [20] VDI-Richtlinie 2729: *Modulare kinematische Analyse ebener Gelenkgetriebe mit Dreh- und Schubgelenken* (1995-04)
- [21] HEINRICH S., EBERT, F., BERGER M.: *Static force balance with spring mechanisms.* Dresden (2013) - 16th ITI Symposium
- [22] EBERT, F.: *Serielle Modellierung ebener Band- und Koppelgetriebe zur domänenübergreifenden Gesamtsimulation von nichtlinearen Antriebssystemen:* Technische Universität Chemnitz – Fakultät für Maschinenbau – Diss. (2015)
- [23] EIGNER, F.: *Implementierung eines modularen Synthesekonzeptes in SimulationX nach VDI 2130.* Technische Universität Chemnitz – Professur für Montage- und Handhabungstechnik – Studienarbeit (2014)